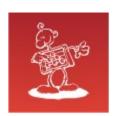

## Right Way for Losing Data

- mag. Sergej Rožman; Abakus plus d.o.o.
- The latest version of this document is available at: http://www.abakus.si/

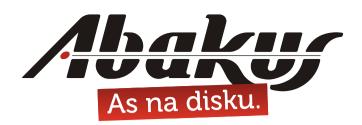

## **Right Way for Losing Data**

### mag. Sergej Rožman

sergej.rozman@abakus.si

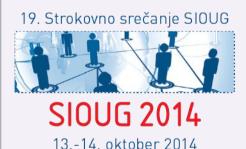

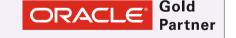

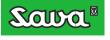

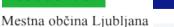

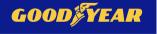

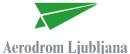

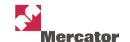

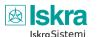

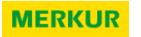

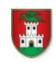

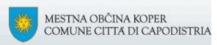

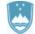

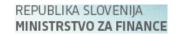

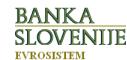

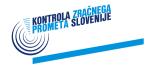

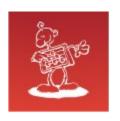

## Abakus plus d.o.o.

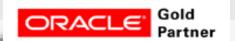

#### **History**

from 1992, ~20 employees

#### **Applications:**

- special (DB Newspaper Distribution, FIS Flight Information System)
- **ARBITER the ultimate tool in audit trailing**
- **APPM Abakus Plus Performance Monitoring Tool**

#### **Services:**

- DBA, OS administration, programming (MediaWiki, Oracle)
- networks (services, VPN, QoS, security)
- open source, monitoring (Nagios, OCS, Wiki)

#### Hardware:

servers, **SAN storage**, firewalls, **backup servers** 

#### Infrastructure:

- from 1995 GNU/Linux (~20 years of experience!)
- Oracle on GNU/Linux: since RDBMS 7.1.5 & Forms 3.0 (before Oracle!)
- >20 years of experience with High-Availability!

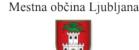

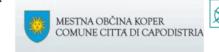

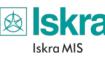

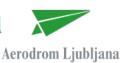

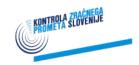

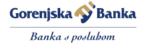

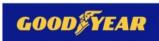

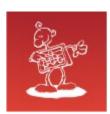

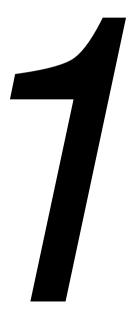

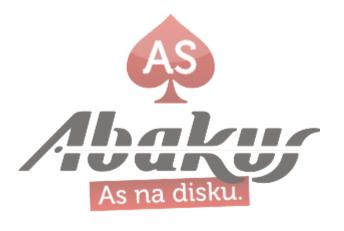

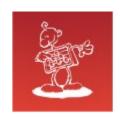

- 4 GB common disk drive/file system size limit
- OracleDB (ver. 7 & 8) had »a weak control« of the datafile size limit (at start time only)
- autoextendable datafile could exceed over the »weak limit«
- the database worked until shutdown
- after that ...

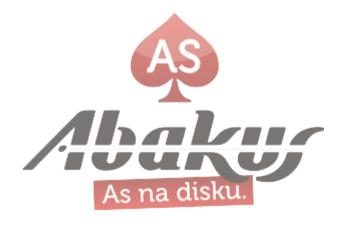

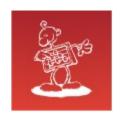

```
SQL> startup
```

ORACLE instance started.

```
Total System Global Area 130248864 bytes Fixed Size 73888 bytes Variable Size 123449344 bytes Database Buffers 6553600 bytes Redo Buffers 172032 bytes Database mounted.
```

(Error stack:) \*

ORA-01122: database file <datafile-name> failed verification check

ORA-19510: failed to set size of 524288 blocks for file

<datafile-name> (blocksize=8192)

ORA-27059: skgfrsz: could not reduce file size

ORA-27072: skgfdisp: I/O error

\* The fact that human memory is not like a DVD does mean that memories may not be completely accurate

As na disku.

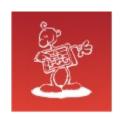

#### »Solution«

- hack the datafile size and open the DB
- BE AFRAID of STALE PENDING OPERATION
- create new DB and transfer data from old DB

limit max datafile sizes

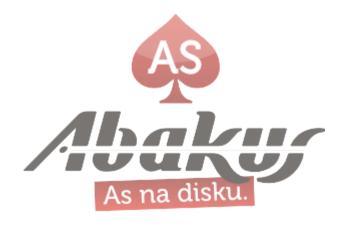

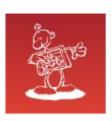

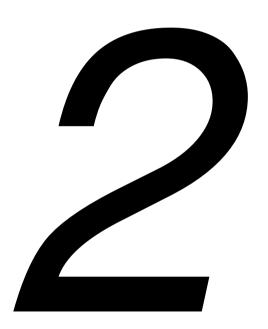

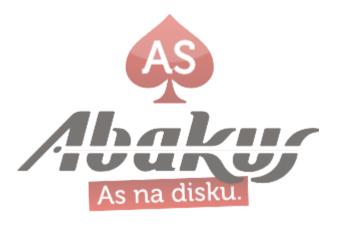

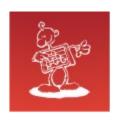

## OMF - Oracle Managed Files

- introduced in Oracle 9i
- eliminate the need to directly manage the operating system files (really?)
- introduces »funny« names (/oradata/ARBITER/datafile/o1\_mf\_ts\_test\_b21jyq0c\_.dbf)
- important parameters

```
db_create_file_dest
db_create_online_log_dest_1
```

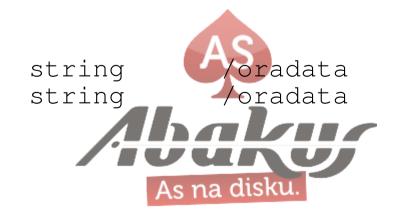

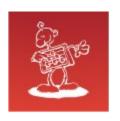

### ASM - Automatic Storage Management

- introduced in Oracle 10i
- Oracle volume manager
- introduces even more »funny« names (+DATA/arbiter/datafile/sysaux.674.847463079)

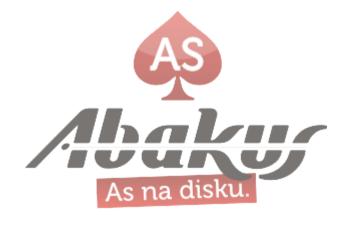

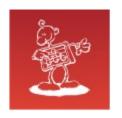

## How to move/rename datafile

### **Usual** way

- take the datafile offline
- move the datafile at the OS level
- rename the datafile in the database
- recover the datafile and put it back online

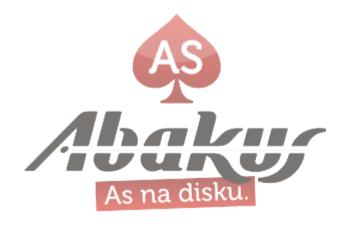

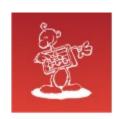

### How to rename OMF

- YOU SHOULD NOT!
- it doesn't make sense

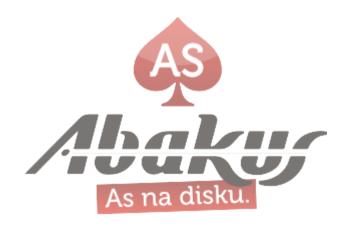

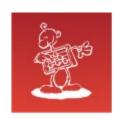

## How to move OMF

- it should be possible
- OMF: maybe Oracle will do the OS part by himself?

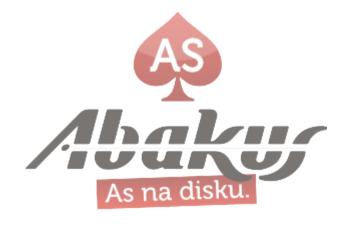

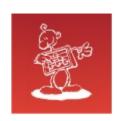

## How to move OMF

- Oracle won't do anything by himself!
- you move the OMF the same way as ordinary datafile

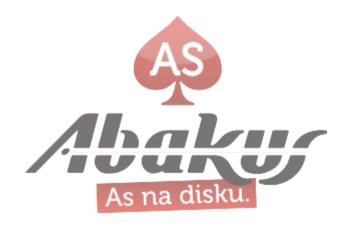

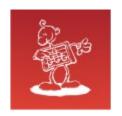

### **OMF: »OS part« can't be done in ASM:**

```
SQL> ALTER DISKGROUP DATA RENAME ALIAS
'+DATA/test/datafile/users.271.858525959' TO
'+DATA/ttt/datafile/users.271.858525959';
```

ERROR at line 1:

ORA-15032: not all alterations performed

ORA-15177: cannot operate on system aliases

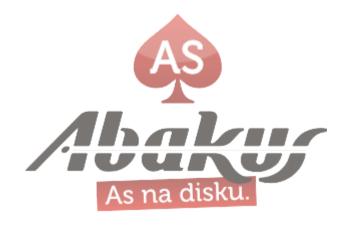

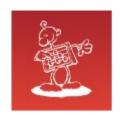

### **DB part – Oracle ≥10.2:**

```
SOL> alter database rename file
'+DATA/test/datafile/users.271.858525959' to
'+DATA/ttt/datafile/users.271.858525959';
ERROR at line 1:
ORA-01511: error in renaming log/data files
ORA-01141: error renaming data file 4 - new file
      '+DATA/ttt/datafile/users.271.858525959' not found
ORA-01110: data file 4: '+DATA/test/datafile/users.271.858525959'
ORA-17503: ksfdopn:2 Failed to open file
      +DATA/ttt/datafile/users.271.858525959
ORA-15173: entry 'users.271.858525959' does not exist in directory
      'datafile'
```

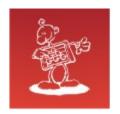

#### but ...

#### **Oracle 10.1:**

```
SQL> alter database rename file
'+ARCH/test/datafile/users.7515.858523367' to
'+ARCH/ttt/datafile/users.7515.858523367';
```

Database altered.

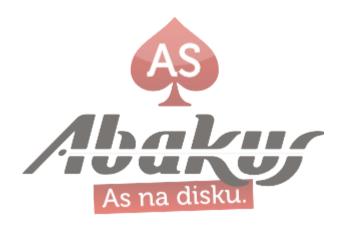

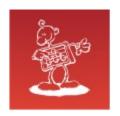

#### **Oracle 10.1:**

```
SQL> alter database rename file
'+ARCH/test/datafile/users.7515.858523367' to
'+ARCH/ttt/datafile/users.7515.858523367';
Database altered.

SQL> alter database open;
ERROR at line 1:
ORA-01157: cannot identify/lock data file 4 - see DBWR trace file ORA-01110: data file 4: '+ARCH/ttt/datafile/users.7515.858523367'
```

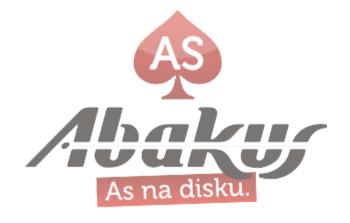

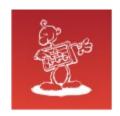

#### **Oracle 10.1:**

```
SQL> alter database rename file
'+ARCH/test/datafile/users.7515.858523367' to
'+ARCH/ttt/datafile/users.7515.858523367';
Database altered.

SQL> alter database open;
ERROR at line 1:
ORA-01157: cannot identify/lock data file 4 - see DBWR trace file ORA-01110: data file 4: '+ARCH/ttt/datafile/users.7515.858523367'
```

### Oracle! Where is my datafile???

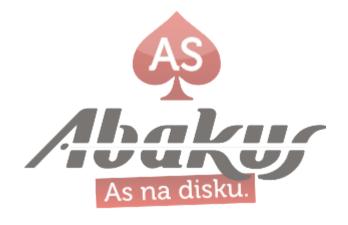

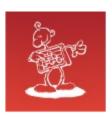

## Mixed version issue - part 1

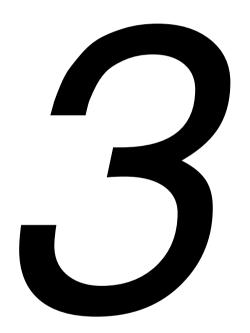

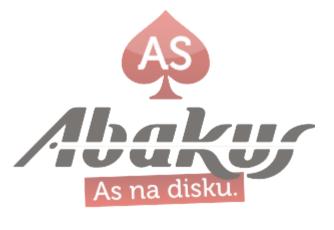

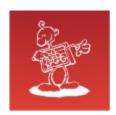

### **ASM**

- Oracle ASM used raw devices (or ASMLib) until ver. 10.2.0.2
- On Linux raw devices were deprecated and scheduled for removal at one point, because the O\_DIRECT flag can be used instead

 Remember that ASM does not perform database IO as the database still performs its own IO just as always

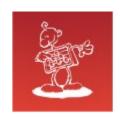

### ASM - what if ...

### Mixed versions (supported configuration)

- Oracle ASM ver. 11.2
- Oracle DB ver. 10.1
- Caution: ASM supports block devices but DB does not!

 Remember that ASM does not perform database IO as the database still performs its own IO just as always

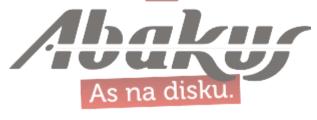

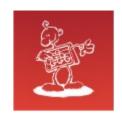

### ASM – what if ...

SQL> alter diskgroup DATA add failgroup SAN1 disk /oradata/+ASM/san1-disk4;

Diskgroup altered.

#### ASM alertlog:

WARNING: RDBMS client (XX) with version (10.1.0.5.0) is not compatible with a pending operation

#### DB alertlog:

ORA-00376: file 5 cannot be read at this time

ORA-01110: data file 5: '+DATA/test/datafile/undotbs2.269.696087027'

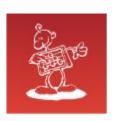

## Mixed version issue - part 2

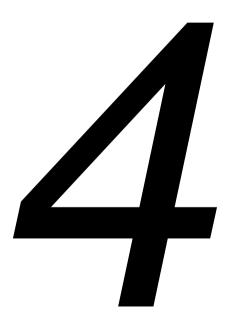

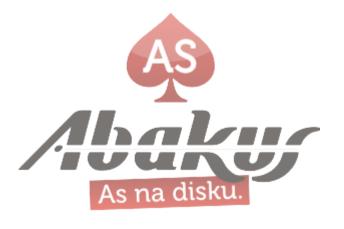

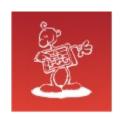

## ASM – what if ... (again)

### Mixed versions (supported configuration)

- Oracle ASM ver. 12.1
- Oracle DB ver. 11.2
- Caution:

ASM supports large disk drive (>2TB) devices but DB does not!

 Remember that ASM does not perform database IO as the database still performs its own IO just as always

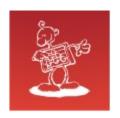

## ASM – what if ... (again)

### Mixed versions (legal & supported condition)

- works fine until data reaches 2 TB limit on the individual disk drive
- even for quite a long time (weeks, months)

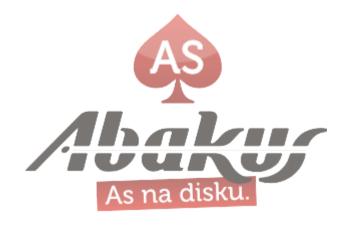

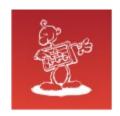

### ASM – what if ...

#### **ASM** alertlog:

[243] [83 != 1]

```
ORA-15196: invalid ASM block header [kfc.c:28346] [endian kfbh] [2147483655]
[243] [83 != 1]
NOTE: cache repaired a corrupt block: group=3(DATA) dsk=7 blk=243 on disk 7
from disk=7 (DATA 0007) incarn=3491241260 au=11 blk=243 count=1
DB alertlog:
Reading datafile '+DATA/arb/datafile/users.265.841516141' for corruption at
rdba: 0x3481c1bf (file 210, block 115135)
Read datafile mirror 'DATA 0001' (file 210, block 115135) found same corrupt
data (no logical check)
Read datafile mirror 'DATA 0006' (file 210, block 115135) found valid data
Read of datafile '+DATA/arb/datafile/ts_prod.268.841517003' (fno 288) header
failed with ORA-01208
Rereading datafile 288 header from mirror side 'DATA_0002' failed with
ORA-01208
Rereading datafile 288 header from mirror side 'DATA_0006' found valid data
Repaired corruption in datafile 288 header
```

Errors in file /oradmin/diag/asm/+asm/+ASM2/trace/+ASM2\_arb0\_9392.trc:

ORA-15196: invalid ASM block header [kfc.c:28346] [endian kfbh][2147483655]

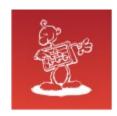

### ASM – what if ...

#### Recover:

#### Output:

```
ORA-00600: internal error code, arguments: [3020], [210], [692130], [881495970], [], [], [], [], [], [], [], [] ORA-10567: Redo is inconsistent with data block (file# 210, block# 692130, file offset is 1374961664 bytes) ORA-10564: tablespace USERS ORA-01110: data file 210: '/oradata/ARB/datafile/users.11936.803735271' ORA-10561: block type 'TRANSACTION MANAGED DATA BLOCK', data object# 3744293
```

#### DB alertlog:

WARNING! Recovering data file 395 from a fuzzy backup. It might be an online backup taken without entering the begin backup command.

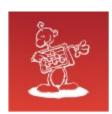

## End of destruction

# Begin of construction

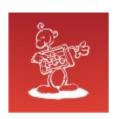

### Recover

### Some interesting readings

- [1] Terry Sutton; Database Specialists, Inc.;
   Recovering an Oracle Database with Missing Archived Logs (http://www.dbspecialists.com/files/presentations/missing\_logs.html)
- [2] Vladimir's blog;
   Some things that I've found to recover database without redo (http://myoracledbablogon.blogspot.com/2010/09/all-that-ive-found-to-recover-database.html)
- [3] Doc ID: Note:30681.1;
   EVENT: ADJUST\_SCN Quick Reference

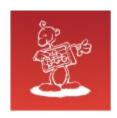

### Recover

#### **General instructions from [1]**

- 1. Taking a cold backup of what you have now.
- **2. Restoring the lost datafile from a backup** and applying the archived redo logs that you do have.
- 3. Setting an undocumented instance parameter which will allow you to open the database in its current state (\_allow\_resetlogs\_corruption=TRUE).
- 4. Doing exports and selects to retrieve what data you can from the problem tablespace.
- 5. Restoring the entire database from the cold backup taken earlier.
- Taking the damaged datafile offline.
- 7. Doing exports and selects to retrieve additional data not salvaged in step 4.
- 8. Restoring again from the cold backup.
- 9. Dropping the problem tablespace.
- 10. Recreating the problem tablespace.
- 11.Rebuilding the data in the problem tablespace with the data extracted in steps 4 and 7.

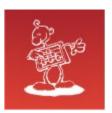

## Backup Server

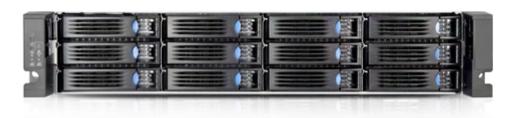

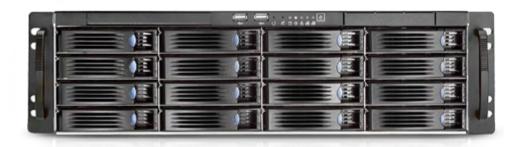

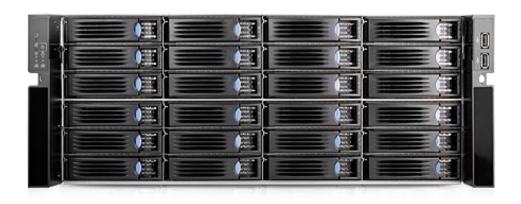

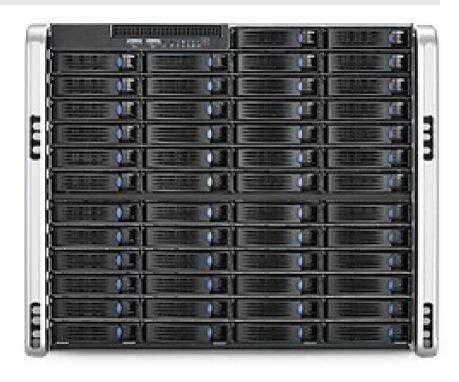

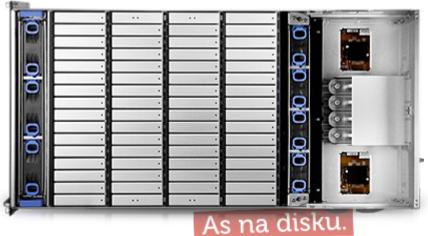

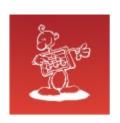

### Backup and Recovery Best Practices

- Backup takes no time!
   no resources needed & no disk space;
- Recover takes no time as well! no resources needed;
- Copies are without errors and consistent;
- Data is always available & always in view.

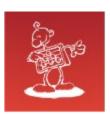

### DB Backup in »no time«

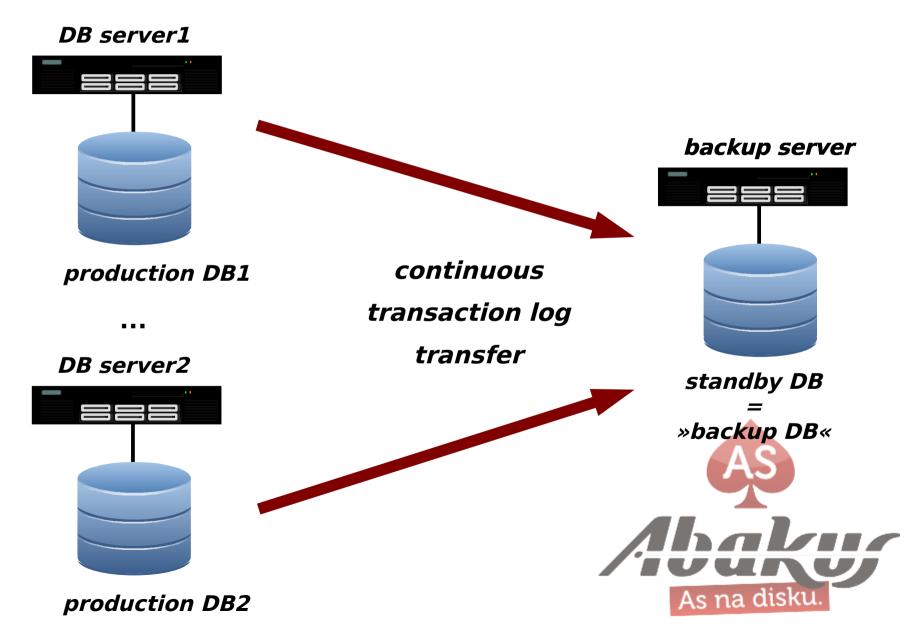

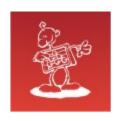

### Historical copies occupy (almost) no disk space

#### ... by using data deduplication

- snapshot
- save snapshot to deduplicated area

#### Example:

- DB size 1 TB
- 1% changed/added data per day (~10 GB)
- ~200 days backup fits on 3 TB disk drive

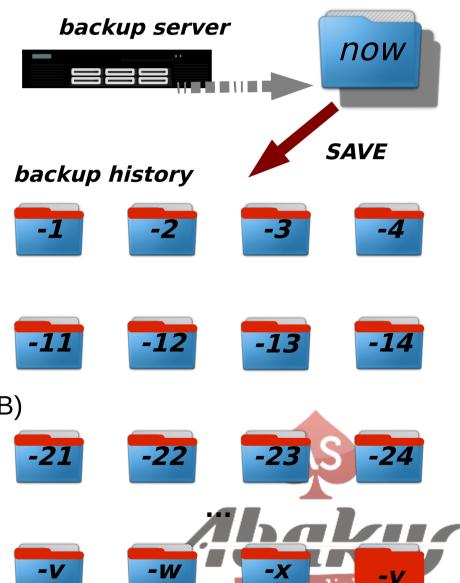

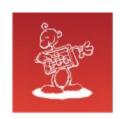

### Recovery in »no time« – scenario 1

#### Recovery as a Service (RaaS)

 services are offered directly from the backup server

## BACK IN BUSINESS IN NO TIME!\*

\* real restore in more appropriate time

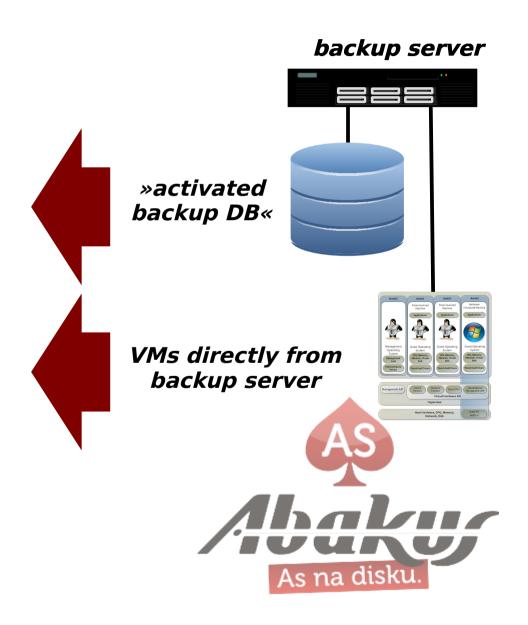

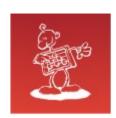

#### Alternative use

- BI business analysis purposes
- reporting
- development & test
- testing of recovery procedures

»activated
backup DB«

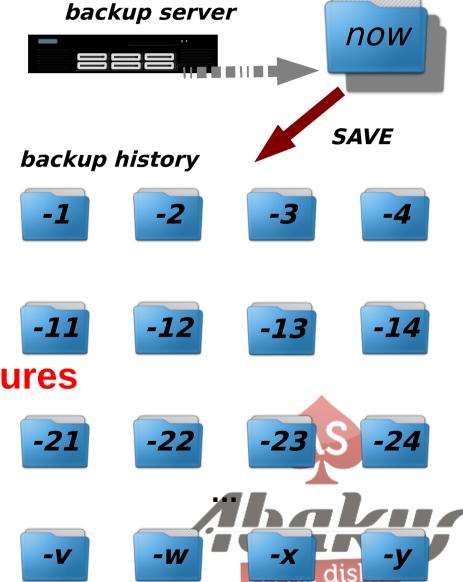

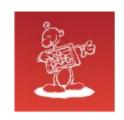

### Recovery in »no time« – scenario 2

#### Recovery as an Infrastructure

#### (change role to SAN storage)

 backup server works as a SAN storage infrastructure to production servers

## BACK IN BUSINESS IN NO TIME!\*

\* real restore in more appropriate time

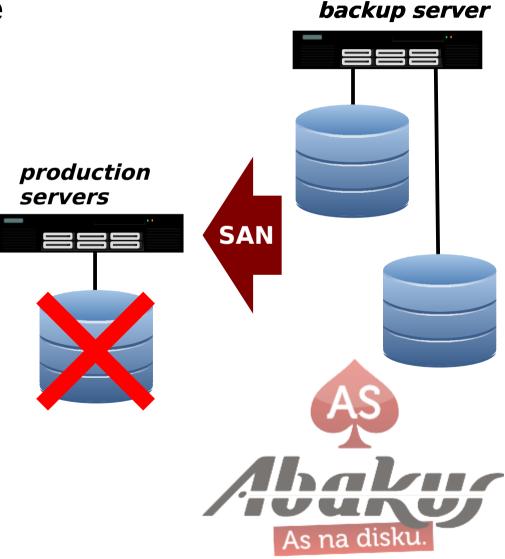

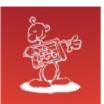

## Abakus Time Warp

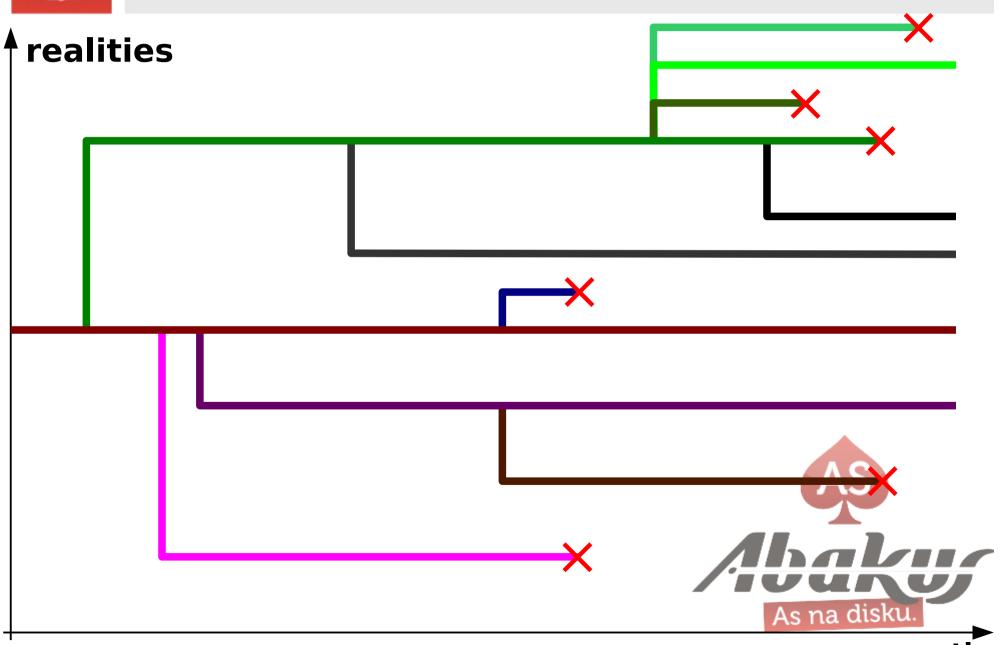

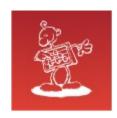

### Invitation

Ask my colegue to help recreating your data from scratch

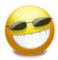

- SIOUG 2014
- hall C; 15:00

- Jure Kajzer, ABAKUS plus d.o.o.
- Forensic analysis of Oracle log files

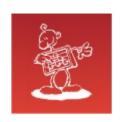

## Right Way for Losing Data

## Thank You

### mag. Sergej Rožman

ABAKUS plus d.o.o. Ljubljanska c. 24a, Kranj

e-mail: sergej.rozman@abakus.si

phone: +386 4 287 11 14

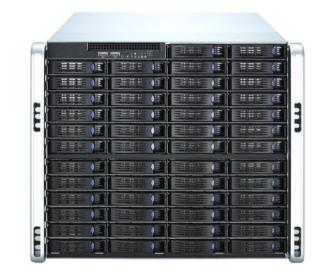

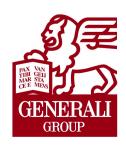

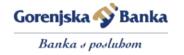

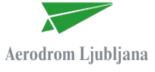

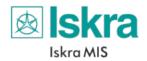

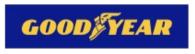

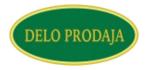

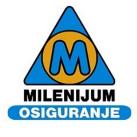

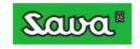

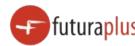